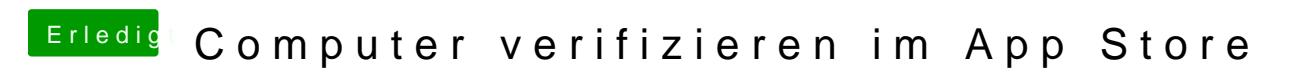

Beitrag von derHackfan vom 2. November 2017, 18:37

@ Odie-HaWkas sagt denn die App DPCIManager bei dir?

oder